# あるば在職者交流会開催のご案内

拝啓 盛夏の候、みなさま方におかれましては、ますます御健勝のこととお慶び申し上げます。日頃は大変お世話になっております。

さて、この度、『あるば在職者交流会』を企画いたしましたので、ご案内いたします。

就労移行支援事業所あるば(石狩・札幌)を利用して就職され間もない方、就労定着支援事業所あるばをご利用中の方、石狩市就労フォローアップ事業を利用中の方、 キャリアセンターINTAS会員で在職中の方、すべてのみなさまが一同に会し、交流できる場を開催いたします。仕事に関わることだけでなく、プライベートなことなど についても、お話し、交流を深められたらと考えております。

この機会に是非ご参加いただきたいと思っております。ご不明点やご質問などございましたら、お気軽にお問い合わせください。

みなさまにお会いできるのを楽しみにしております。

よろしくお願いいたします。

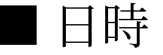

## 2022年8月20日(土) 14:00~15:00

### ■ 開催方法

### Zoom meetingを使用してのオンライン交流会

スマートフォン、タブレット、パソコンを使って、ご自宅などからご参加いただけます。 Zoom meeting の使い方について、ご不明な方はご相談ください。

裏面もご確認の上、お忙しい中、お<mark>手数をおかけしますが、8月12日 (金)までに</mark> 電話・FAX・メール・HPにてご返信くださいますよう、よろしくお願い申し上げます。 就労移行支援事業所あるば 就労定着支援事業所あるば キャリアセンターINTAS

敬具

### ① Zoom meeting の使用方法について

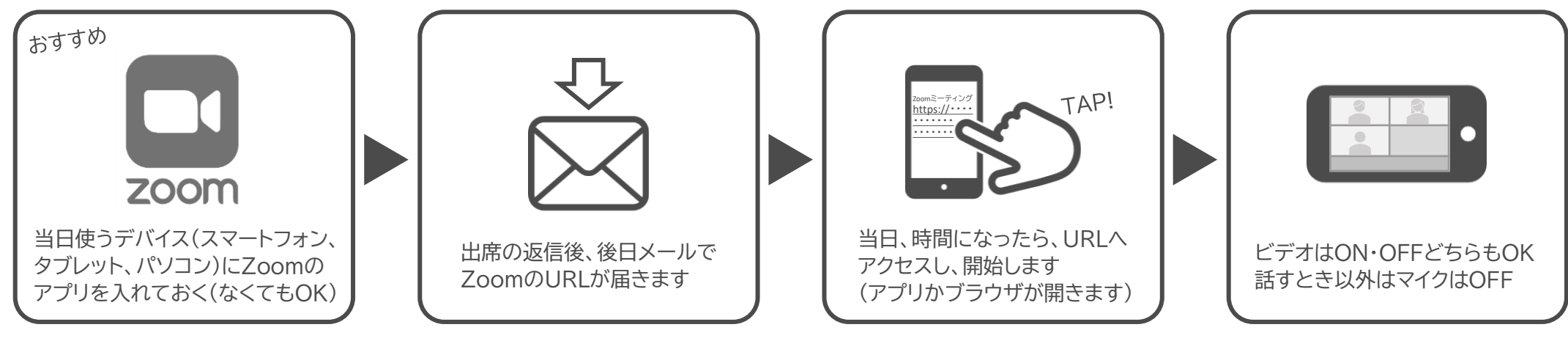

※ 心配な方は事前にテストすることもできます。出席のご連絡の際にお申し付けください。 ※ スマートフォンやタブレット、パソコンなどの通信機器、通信環境がない方はご相談ください。

### ② 出欠の返信方法について

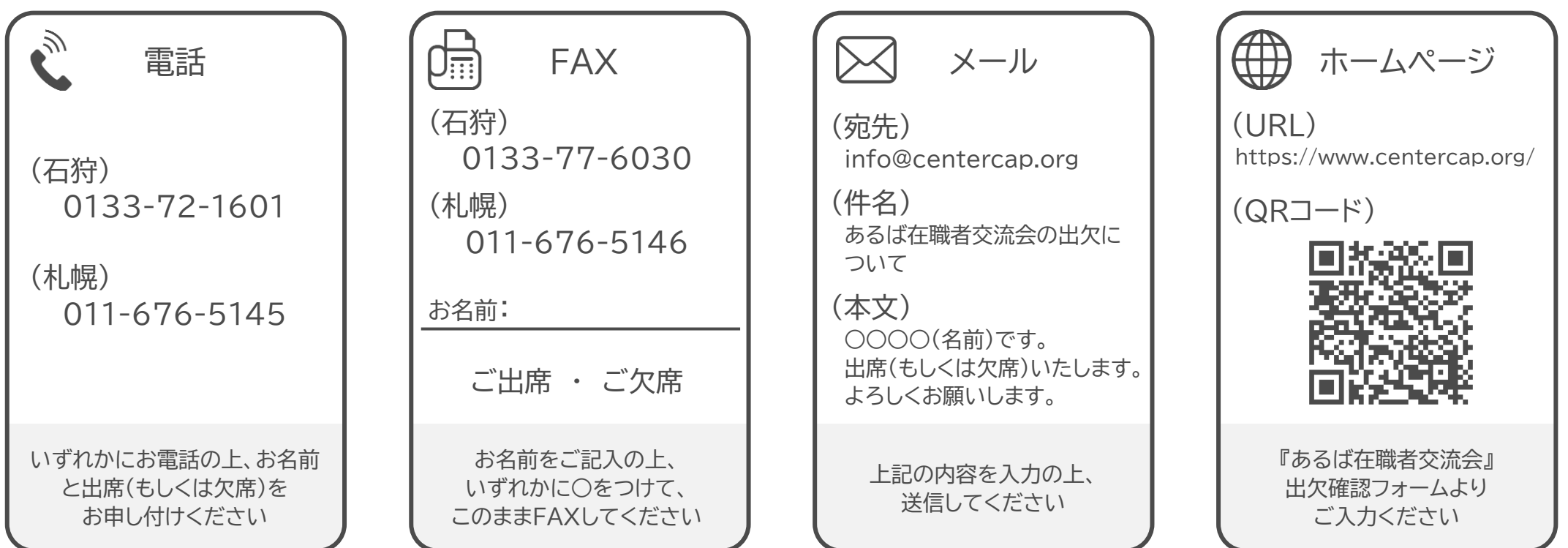